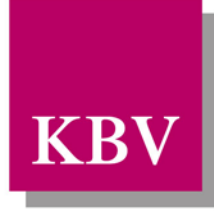

Kassenärztliche<br>
Bundesvereinigung

Körperschaft des öffentlichen Rechts

# *IT in der Arztpraxis*

# *QS Hörgeräteversorgung Schnittstellenbeschreibung*

<span id="page-0-0"></span>[KBV\_ITA\_VGEX\_Schnittstelle\_QSHGV]

Dezernat 6 Informationstechnik, Telematik und Telemedizin

10623 Berlin, Herbert-Lewin-Platz 2

## Kassenärztliche Bundesvereinigung

Version 1.06 Datum: 10.11.2015 Klassifizierung: Extern Status: In Kraft

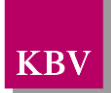

## <span id="page-1-0"></span>DOKUMENTENHISTORIE

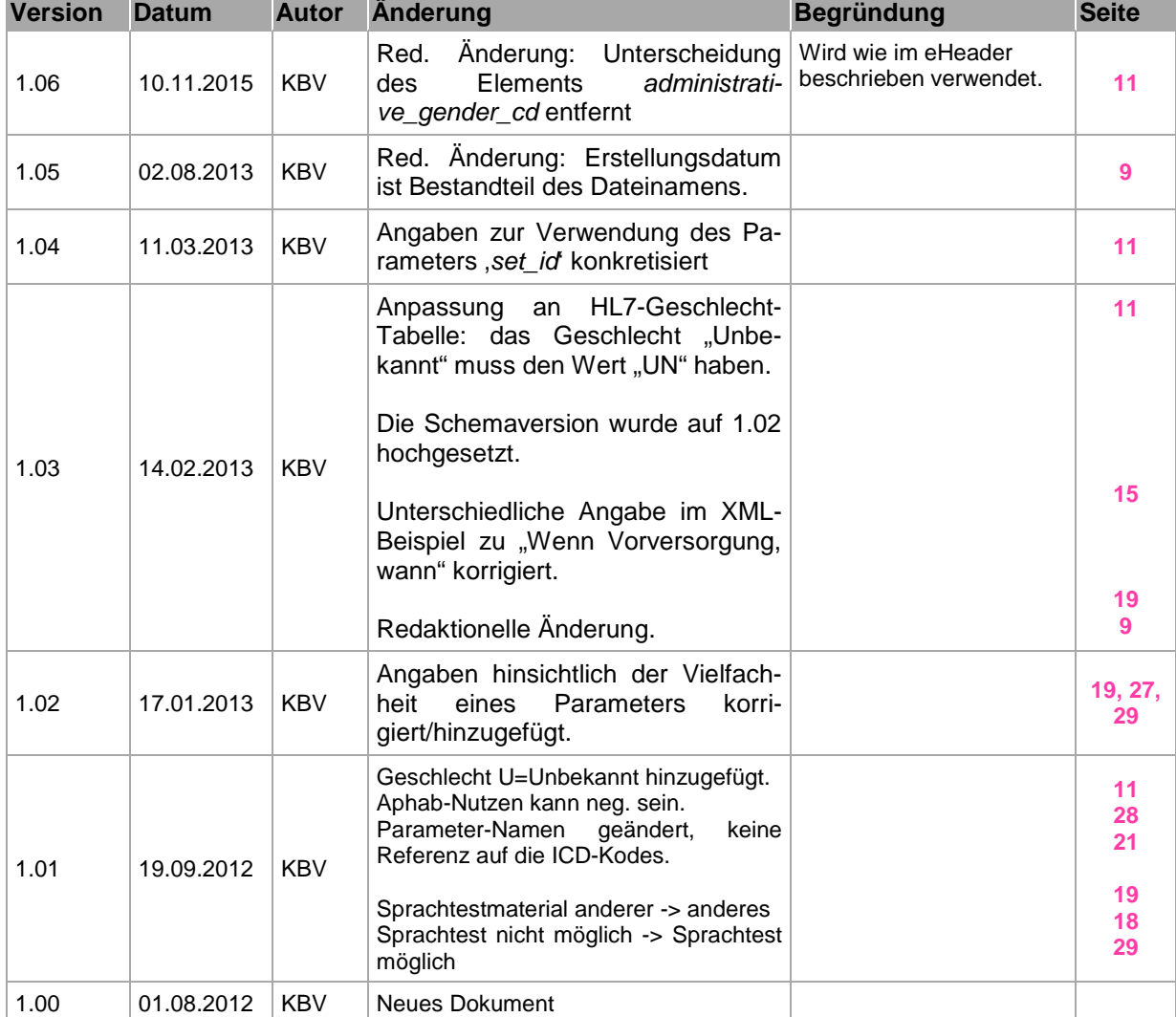

Die Änderungen vom 02.08. treten zum 01.10.2013 in Kraft.

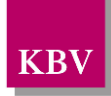

## <span id="page-2-0"></span>INHALTSVERZEICHNIS

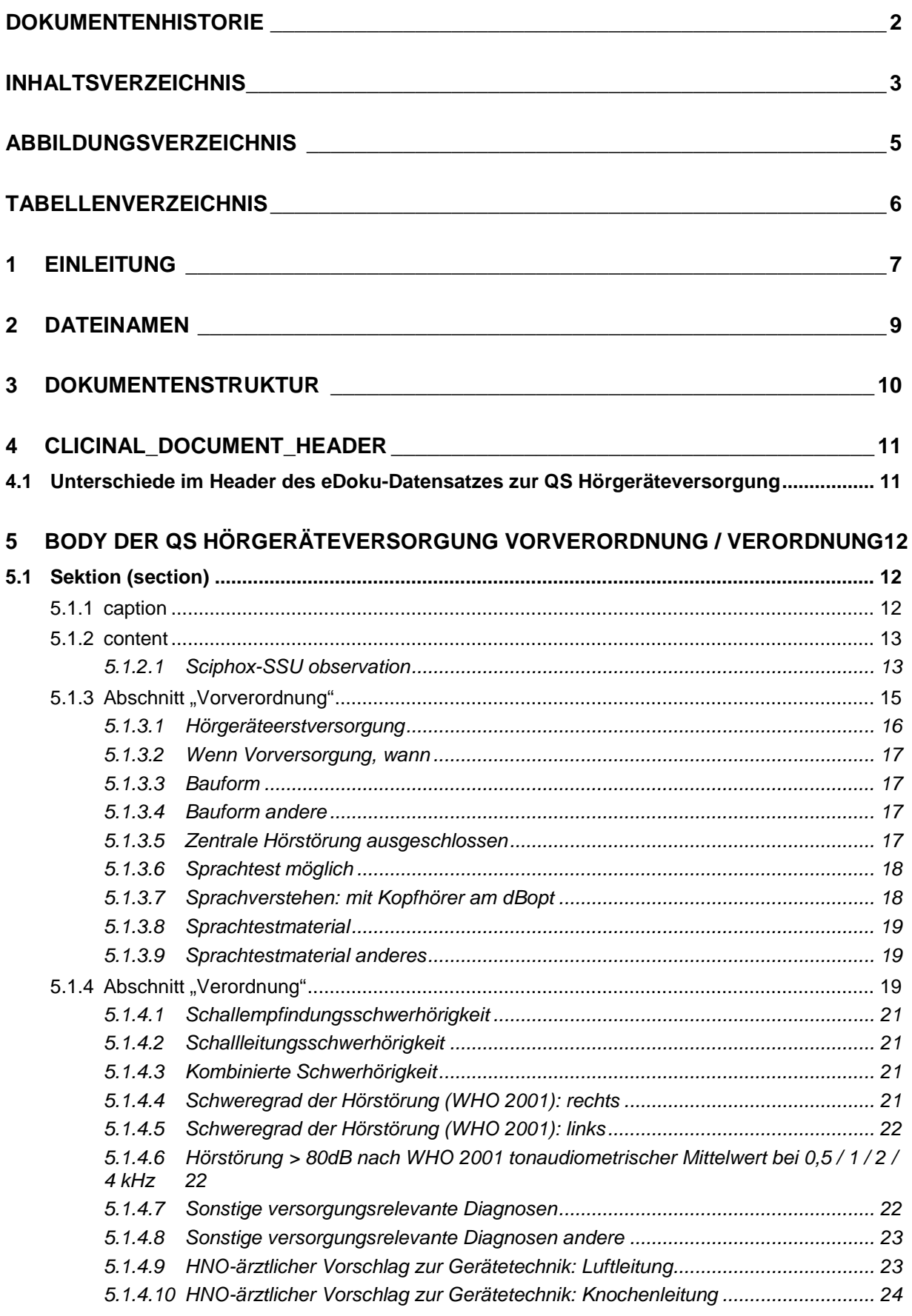

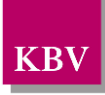

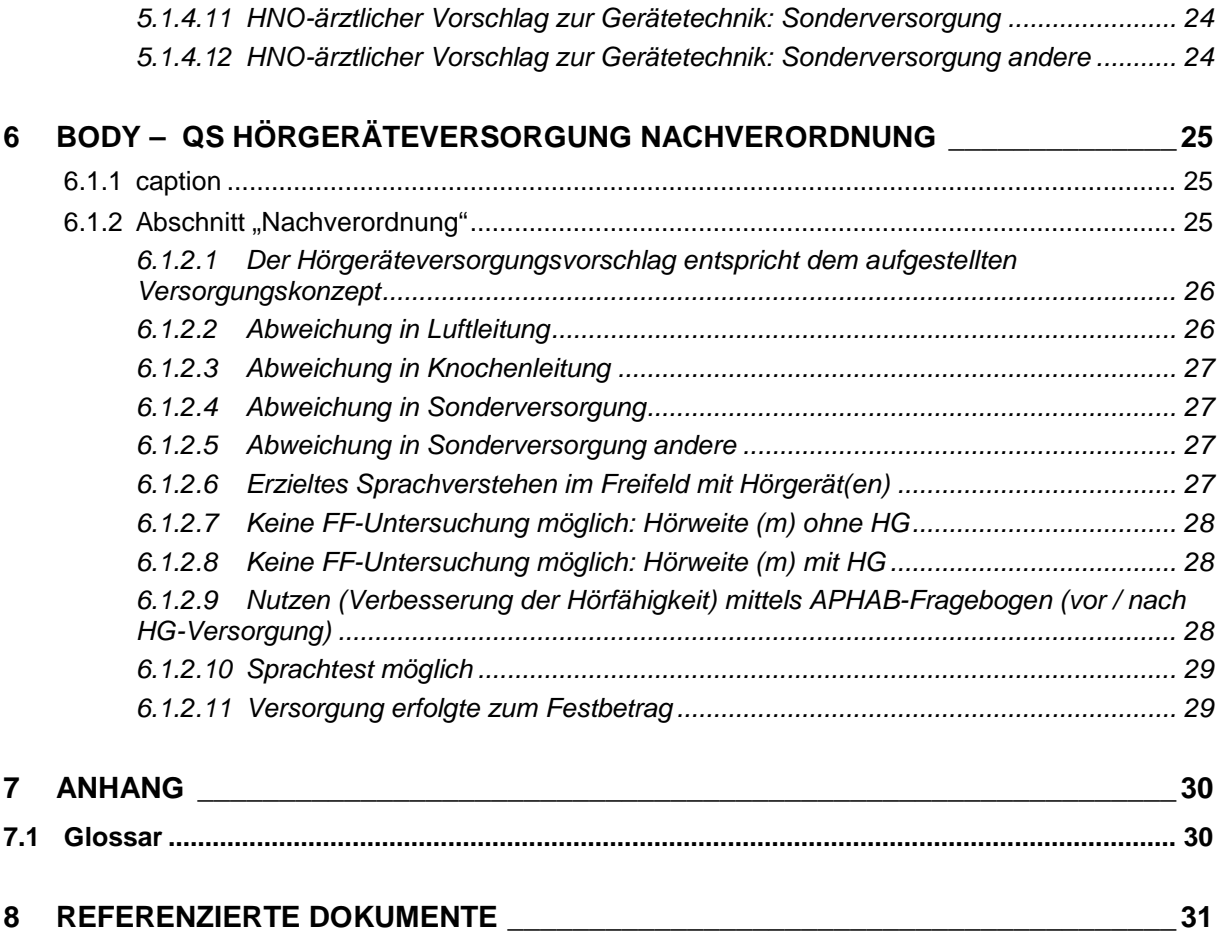

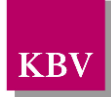

## <span id="page-4-0"></span>**ABBILDUNGSVERZEICHNIS**

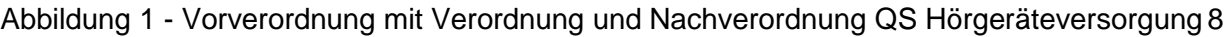

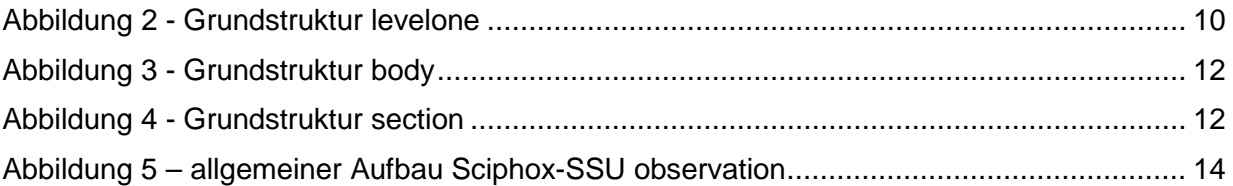

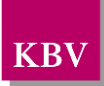

## <span id="page-5-0"></span>TABELLENVERZEICHNIS

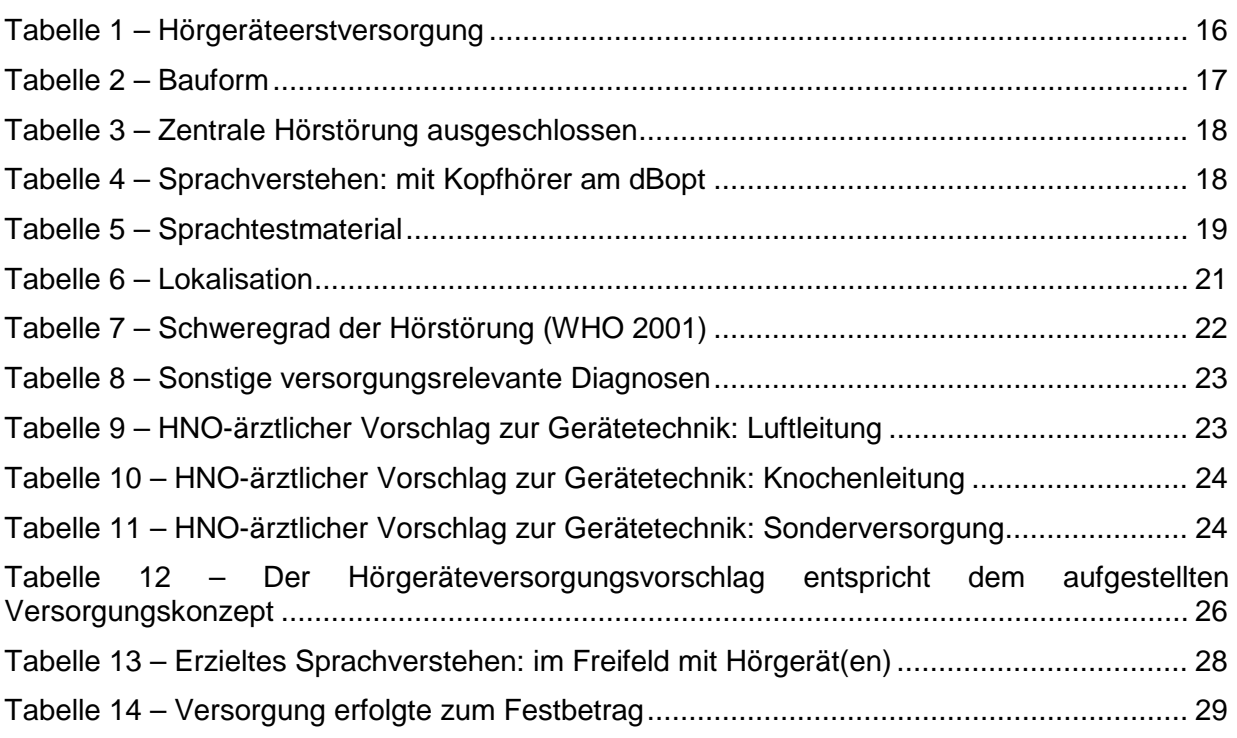

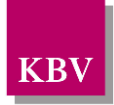

# <span id="page-6-0"></span>**1 Einleitung**

Diese Schnittstellenbeschreibung definiert, wie die Daten ausgetauscht werden, die im Rahmen der "QS Hörgeräteversorgung" dokumentiert werden müssen.

Formale und technische Grundlage dieser Schnittstelle ist CDA/HL7<sup>[1](#page-6-1)</sup>. Insbesondere werden V-Attribute für Werte anstelle von öffnenden und schließenden Tags benutzt.

In den weiteren Kapiteln dieses Dokuments werden die einzelnen Abschnitte des Bogens anhand von Ausschnitten veranschaulicht. Die XML-Dateien werden gegen das durch die KBV erweiterte HL7/SCIPHOX-Schema und das KBV-Prüfschema QSHGV.xsd geprüft.

Die Schnittstelle wurde gemäß den Plausibilitäten [\[KBV\\_ITA\\_VGEX\\_Plausi\\_QSHGV\]](#page-30-1) der Spitzenverbände der Krankenkassen entworfen. Die Daten in der Schnittstelle sind gegen diese Plausibilitäten vor dem Export zu prüfen.

<span id="page-6-1"></span><sup>1</sup> [http://www.HL7.de/](http://www.hl7.de/)

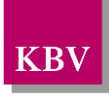

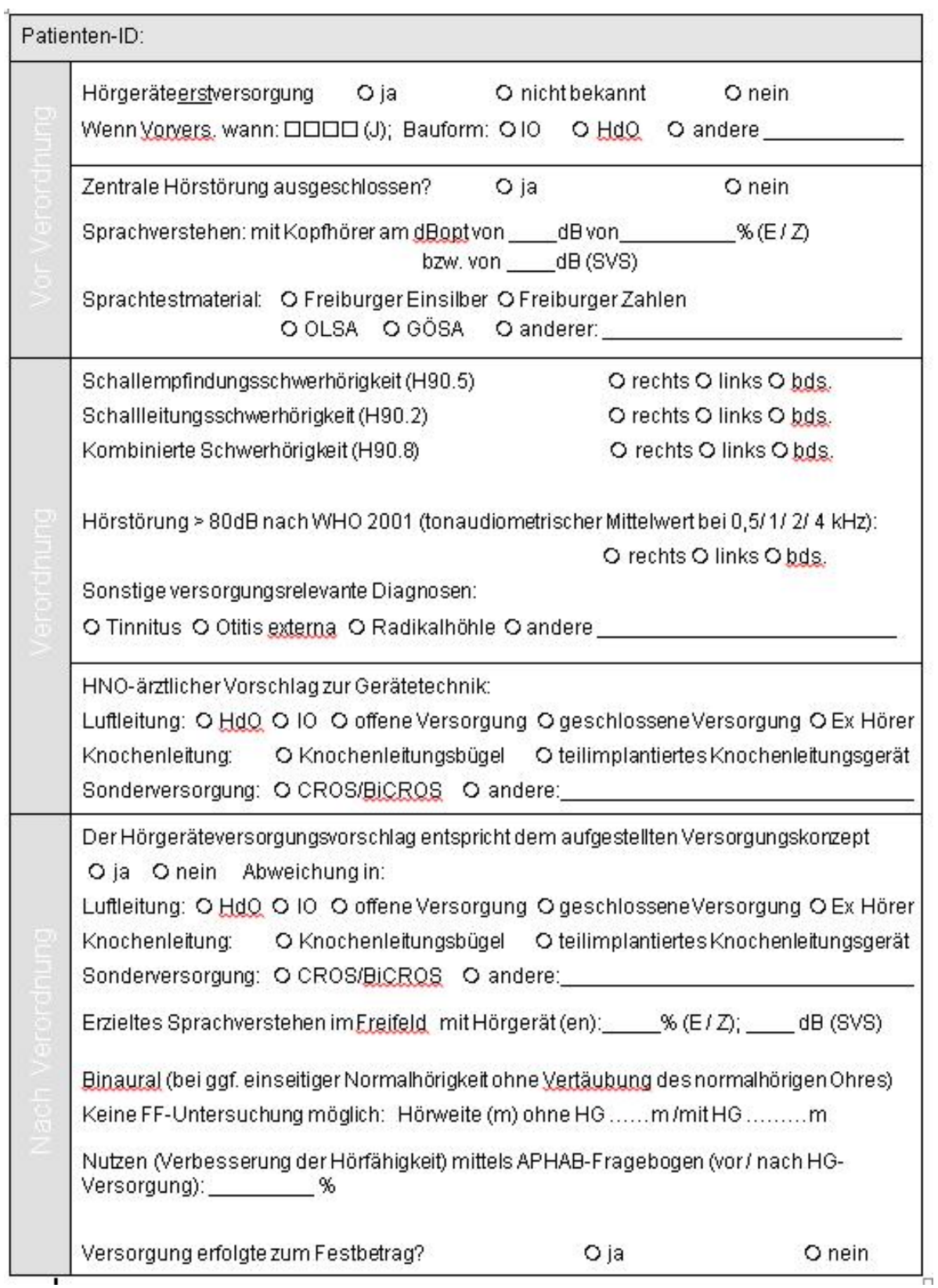

<span id="page-7-0"></span>**Abbildung 1 - Vorverordnung mit Verordnung und Nachverordnung QS Hörgeräteversorgung**

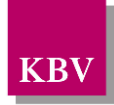

## <span id="page-8-0"></span>**2 Dateinamen**

Das Konzept zur Gestaltung der XML-Dateien für den Datentransfer ist in einem Extradoku-ment beschrieben [\[KBV\\_ITA\\_VGEX\\_XML-Schnittstellen\]](#page-30-2).

Für den Dateinamen einer einzelnen XML-Datei, welche die Daten der Hörgeräteversorgungs-Verordnung enthalten, ist folgendes festgelegt:

- Der Präfix des Dateinamens setzt sich zusammen aus
	- o der 9-stelligen (Neben-)Betriebsstättennummer des Tätigkeitsortes, an dem die Datei erstellt wird
	- o der Patienten-Nummer (patient.person.id, EX-Attribut)
	- o dem Erstellungsdatum Dokumentationsdatum (Erstellungsdatum Dokumentationsdatum im Format JJJJMMTT)
- Die Endung der Datei für die QS Hörgeräteversorgung Vorverordnung / Verordnung muss "QSHGVVV" sein
- Die Endung der Datei für die QS Hörgeräteversorgung Nachverordnung muss "QSHGVNV" sein.

Beispiele:

- 123456789 123 20030301.QSHGVVV
- 123456789\_123\_20030301.QSHGVNV

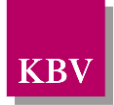

## <span id="page-9-0"></span>**3 Dokumentenstruktur**

Für die XML-Dateien ist der Zeichensatz ISO-8859-15 vorgeschrieben. Bei allen Elementen, die in diesem Dokument beschrieben werden, ist es wichtig die Groß-/Kleinschreibung zu beachten.

Grundsätzlich besteht ein Dokument immer aus dem Wurzelelement *levelone*, welches sich aus den beiden Kindelementen *clinical\_document\_header* und *body* zusammensetzt, wie es in [Abbildung 2](#page-9-1) dargestellt ist.

Alle Schemas, die in dieser Schnittstellenbeschreibung beschrieben werden, sind im Ordner "Schema" in jedem Prüfmodul enthalten. Mit dem zentralen Schema *QSHGV.xsd* werden die Dateien zur Vorverordnung und Nachverordnung validiert.

Das Einstiegelement heißt bei beiden Schemas levelone, die Unterschiede sind im Header und Body (Kapiteln [4.14.1,](#page-10-0) [5](#page-11-0) und [6](#page-24-0) ) beschrieben.

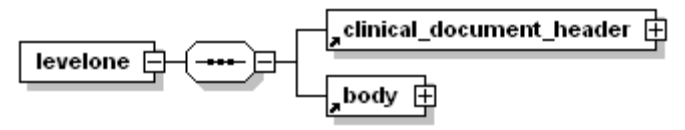

**Abbildung 2 - Grundstruktur levelone**

<span id="page-9-1"></span>Folgender Code ist für diese Elemente zwingend vorgeschrieben:

```
<?xml version="1.0" encoding="iso-8859-15"?>
<levelone xmlns="urn::hl7-org/cda"
          xmlns:sciphox="urn::sciphox-org/sciphox"
          xmlns:xsi="http://www.w3.org/2001/XMLSchema-instance">
   <clinical_document_header>
      ...
   </clinical_document_header>
   <body>
      ...
   </body>
</levelone>
```
#### **XML-Code 1 - levelone**

Das Element *clinical\_document\_header* wird allgemein für alle medizinischen Dokumentationen in dem Dokument "Schnittstellenbeschreibung DMP-Header" [KBV\_ITA\_VGEX\_Schnittstelle\_eHeader] beschrieben. Unterschiede zwischen dem DMP-Header bzw. den Koloskopie-Headern werden in Kapitel [4](#page-10-1) beschrieben.

Die Struktur des Elements *body* ist je nach Verordnung spezifisch und wird nachfolgend näher erläutert.

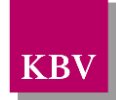

# <span id="page-10-1"></span>**4 clicinal\_document\_header**

## <span id="page-10-0"></span>**4.1 Unterschiede im Header des eDoku-Datensatzes zur QS Hörgeräteversorgung**

- Das Element *service\_tmr* ist das Untersuchungsdatum.
- Das Element *origination\_dttm* ist das Erstellungsdatum der XML-Datei.
- Das Element *set\_id* enthält die gleiche id bei zusammenhängenden Dokumenten: d.h. Vor-/Verordnung und Nachverordnung haben immer die gleiche *set\_id*.
- Das Element *function\_cd* (*provider*) wird nicht verwendet.
- Das Element *provider.type\_cd* (*provider*) wird nicht verwendet.
- Das Element *id* (*provider->person*) muss genau zweimal vorhanden sein.
- Das Element *person\_name* (*provider*->*person*) wird nicht verwendet.
- Das Element *addr* (*provider*->*person*) wird nicht verwendet.
- Das Element *patient.type\_cd* (*patient*) wird nicht verwendet.
- Das Element *id* (*patient*->*person*) enthält die lokal eindeutige bis zu 10-stellige alphanumerische Patienten-ID des Versicherten.
- Das Element *administrative\_gender\_cd (patient)* kann den Wert: UN=Unbekannt enthalten.
- Das Element *person\_name* (*patient*->*person*) wird nicht verwendet.
- Das Element *addr* (*patient*->*person*) wird nicht verwendet.
- Das Element *birth\_dttm* (*patient*) enthält das Geburtsjahr (JJJJ) des Patienten.
- Das Element *sciphox:GesetzlicheKrankenversicherung* (*sciphox-ssu insurance*) wird nicht verwendet.
- Die Werte im Element *document\_type\_cd* müssen den Tabellenwerten aus der Dokumenttypentabelle entsprechen:
	- <sup>o</sup> Dokumentationsbogen zur QS Hörgeräteverordnung Vorverordnung / Verordnung: <document\_type\_cd V="QSHGV\_VV" S="1.2.276.0.76.5.100" SN="KBV" DN="QS Hörgeräteversorgung Vorverordnung mit Verordnung"/>
	- <sup>o</sup> Dokumentationsbogen zur QS Hörgeräteverordnung Nachverordnung <document\_type\_cd V="QSHGV\_NV" S="1.2.276.0.76.5.100" SN="KBV" DN="QS Hörgeräteversorgung Nachverordnung"/>

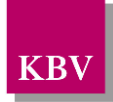

# <span id="page-11-0"></span>**5 body der QS Hörgeräteversorgung Vorverordnung / Verordnung**

Im Element *body* der XML-Datei werden die eigentlichen Verordnungsdaten zur Vorverordnung und Verordnung aufgeführt. Das Element *body* selbst enthält ein Element *section*. Der Aufbau des Elements *body* ist in [Abbildung 3](#page-11-3) dargestellt.

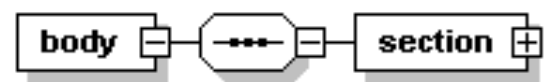

#### <span id="page-11-3"></span>**Abbildung 3 - Grundstruktur body**

Der Coderahmen für das *body*-Element sieht wie folgt aus.

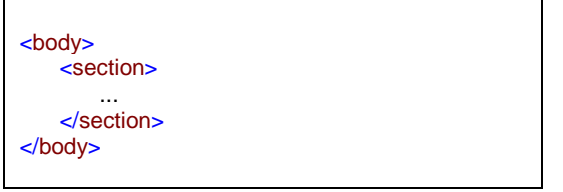

**XML-Code 2 - body**

## <span id="page-11-1"></span>**5.1 Sektion (section)**

Das *section*-Element setzt sich aus mindestens einem Elementen *paragraph,* aber maximal 2 zusammen. Ein *paragraph*-Element setzt sich aus den Kindelementen *caption* und *content* zusammen. Die Grundstruktur des *section*-Elements ist in [Abbildung 4](#page-11-4) dargestellt.

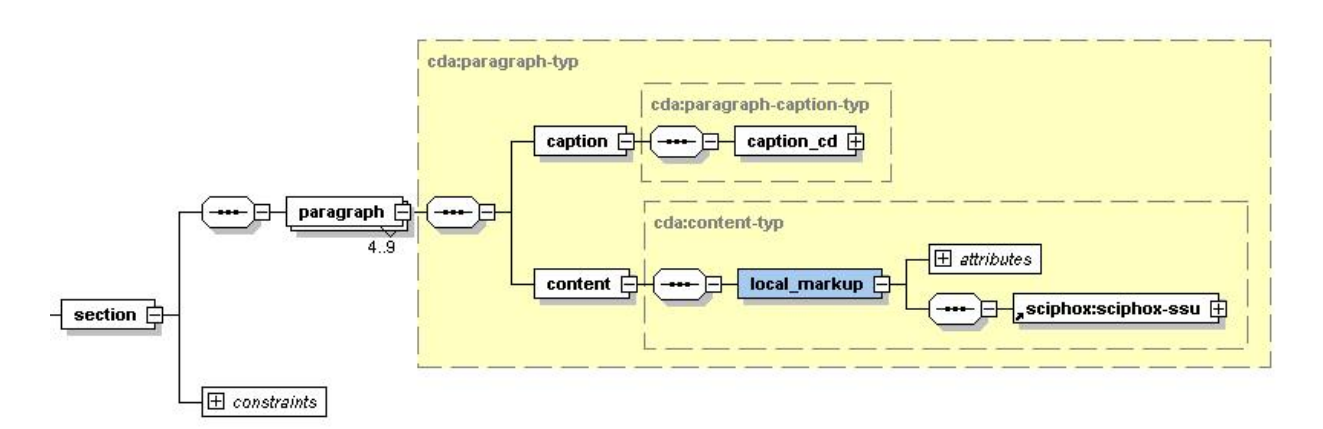

#### <span id="page-11-4"></span>**Abbildung 4 - Grundstruktur section**

Die Sektion kann die Abschnitte "Vorverordnung" und "Verordnung", enthalten, die jeweils in einem *paragraph*-Element untergebracht sind.

### <span id="page-11-2"></span>**5.1.1 caption**

Zu jedem *paragraph*-Element muss ein Kindelement *caption* mit der Abschnittsüberschrift und ein Kindelement *content* mit den konkreten Daten übertragen werden. Enthält ein Abschnitt keine Daten, so wird der entsprechende *paragraph*-Block weggelassen. Die *content*-Elemente der einzelnen Abschnitte werden in den nächsten Kapiteln erläutert.

Wenn sämtliche Abschnitte Daten enthalten, sieht der Coderahmen für das Element *section* wie folgt aus. Die Werte der einzelnen *caption\_cd*-Elemente entsprechen dabei den Abschnittsüberschriften auf dem Dokumentationsbogen.

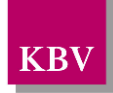

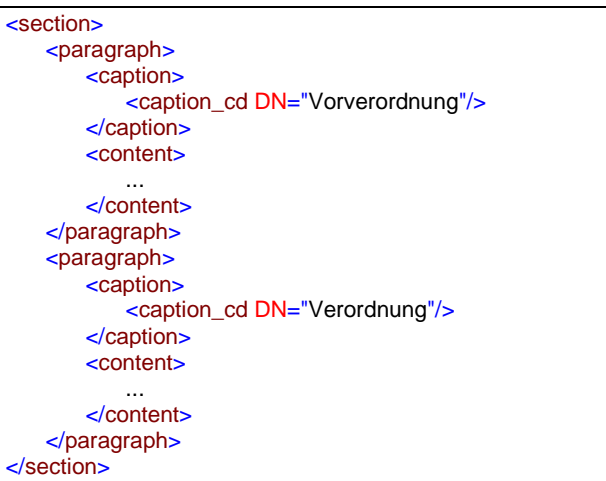

#### **XML-Code 3 – section**

## <span id="page-12-0"></span>**5.1.2 content**

Das Element *content* enthält das Kindelement *local\_markup*, mit welchem eine *sciphox-ssu* verwendet werden kann. Die eigentlichen Daten werden mit Hilfe der sciphox-ssu angegeben. Das Element *local\_markup* hat die erforderlichen Attribute *ignore* und *descriptor.* Das Attribut ignore hat den festen Wert: "all". Um zu kennzeichnen, dass SCIPHOX-Elemente verwendet werden, ist für das *descriptor-*Attribut der feste Wert: "sciphox" vorgeschrieben.

Für die Darstellung der QSHV-Daten in XML wird ausschließlich die Sciphox-SSU *observation*  verwendet. Das Element *sciphox-ssu* hat drei Attribute, die mit den festen Werten vorbelegt sind: type ="observation", country="de", version="v1". Damit wird gekennzeichnet, dass die Sciphox-ssu *observation* in Version *v1* verwendet wird.

Der Coderahmen für das Element *content* mit Sciphox-SSU *observation* sieht demnach folgendermaßen aus:

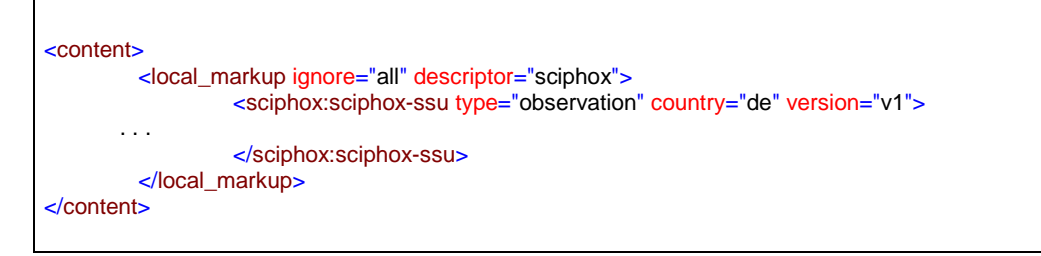

**XML-Code 4 – content mit sciphox-SSU (observation)**

## <span id="page-12-1"></span>**5.1.2.1 Sciphox-SSU observation**

Das Element *sciphos-ssu (observation)* enthält das Kindelement *sciphox:Beobachtungen,* das mehrere Kindelemente *sciphox:Beobachtung* enthalten kann. Es muss mindestens ein Element *sciphox:Beobachtung* vorkommen. Das Element *sciphox:Beobachtung* setzt sich aus jeweils genau einem Kindelement *sciphox:Parameter* und den optionalen Kindelementen *sciphox:Ergebniswert, sciphox:Ergebnistext* und *sciphox:Zeitpunkt\_dttm* zusammen. Neben dem *sciphox:Parameter* Element muss mindestens eins dieser optionalen Kindelemente angegeben werden. Um zu kennzeichnen, dass keine Angaben zu einem bestimmten Parameter gemacht wurden, wird der komplette sciphox:Beobachtung-Block mit dem jeweiligen Parameter weggelassen. Die Angabe einer sciphox:Beobachtung mit nur einem Element sciphox:Parameter ist nicht zulässig. Der allgemeine Aufbau dieser SSU ist nachfolgend beschrieben:

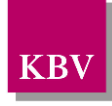

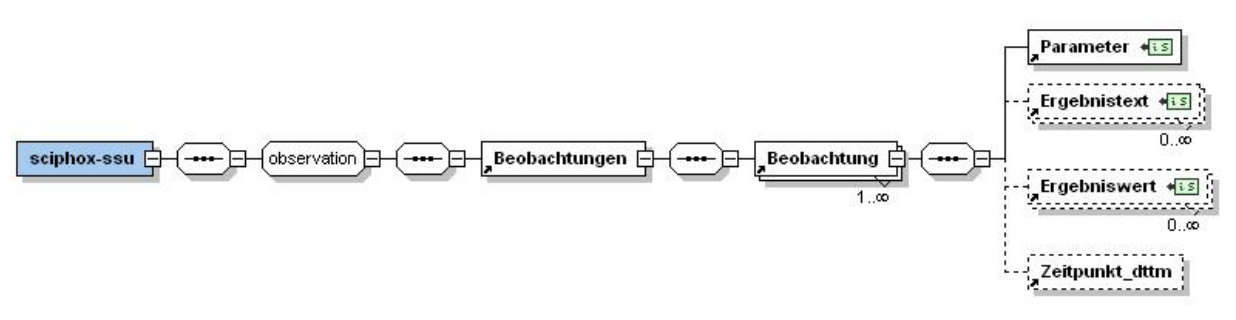

#### <span id="page-13-0"></span>**Abbildung 5 – allgemeiner Aufbau Sciphox-SSU observation**

Der XML-Code zum Element *sciphox-ssu* sieht folgendermaßen aus:

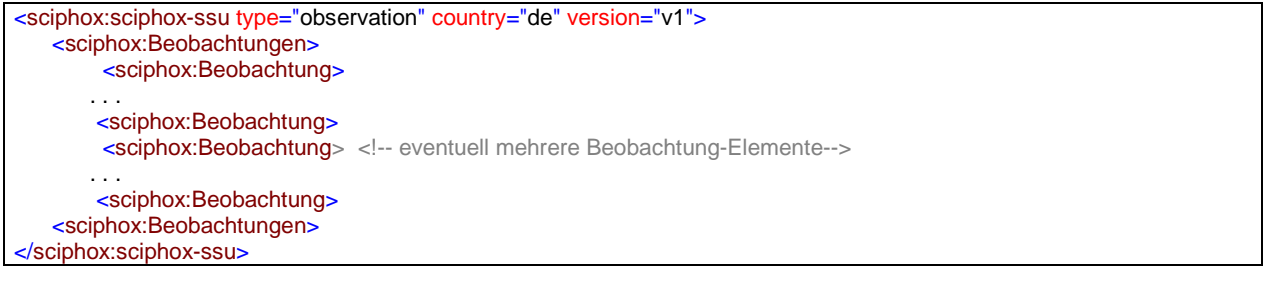

#### **XML-Code 5 – Beobachtungen**

#### 5.1.2.1.1 Parameter

Das Element *Parameter* enthält nur das *DN*-Attribut. Als Wert werden die Parameter aus dem Bogen (z.B. "Sedierung/Analgesie"), zu welchen eine Angabe gemacht werden muss, angegeben. Die einzelnen Angaben werden im jeweiligen Element *Ergebnistext, Ergebniswert* und *Zeitpunkt\_dttm* untergebracht.

Grundsätzlich gilt, dass der exakte Text auf dem Bogen genau zu einem Parameter bzw. Wert in der XML-Schnittstelle umgesetzt wird, d.h. gegebenenfalls werden alle Abkürzungen und Bindestriche in der XML-Schnittstelle genauso angegeben.

Der XML-Code zum Element *Parameter* sieht folgendermaßen aus:

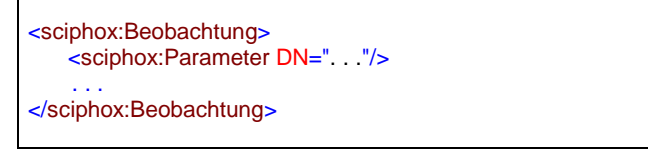

**XML-Code 6 – Parameter**

### 5.1.2.1.2 Ergebnistext

Das Element *Ergebnistext* enthält nur das *V-*Attribut. Die Texte, die im Bogen als **Freitext** hinterlegt sind (z.B. "Bauform andere"), werden in diesem Element im *V-Attribut angegeben.* 

Der XML-Code zum Element *Ergebnistext* sieht folgendermaßen aus:

```
<sciphox:Beobachtung>
 . . .
   <sciphox:Ergebnistext V=" ... "/>
 . . .
</sciphox:Beobachtung>
```
#### **XML-Code 7 – Ergebnistext**

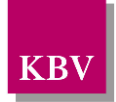

## 5.1.2.1.3 Ergebniswert

Das Element *Ergebniswert* enthält nur das *V-* und das optionale *U*-Attribut. Einzelne Ausprägungen, die als vorgegebene Werte im Bogen hinterlegt sind (z.B. "Zentrale Hörstörung ausgeschlossen": "ja", "nein"), werden in diesem Element im V-Attribut angegeben.

Einzelne Ausprägungen, die als Werte im Datensatz eingegeben werden (z.B. "12"), werden ebenfalls in diesem Element im *V-*Attribut angegeben. Im U-Attribut (UNIT) wird die Einheit (z.B. "m") eingetragen.

Der XML-Code zum Element *Ergebniswert* sieht folgendermaßen aus:

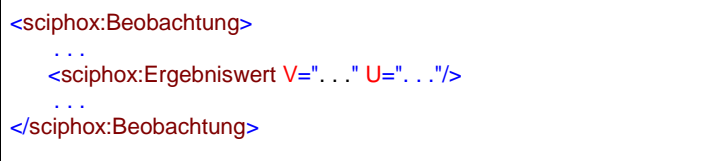

**XML-Code 8 – Ergebniswert**

## 5.1.2.1.4 Zeitpunkt\_dttm

Das Element Zeitpunkt\_dttm enthält das V-Attribut, in das ein Datum eingetragen werden kann. Das Datumsformat entspricht dem Pattern JJJJ-MM-TT oder nur JJJJ, wobei J=Jahr, M=Monat und T=Tag entsprechen.

Der XML-Code zum Element Zeitpunkt\_dttm sieht folgendermaßen aus:

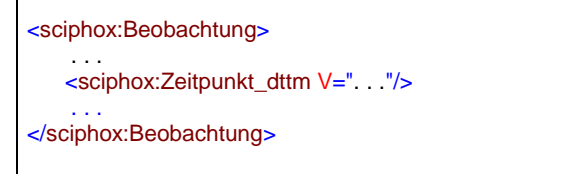

**XML-Code 9 – Zeitpunkt\_dttm**

## <span id="page-14-0"></span>**5.1.3 Abschnitt "Vorverordnung"**

In diesem Kapitel wird der Abschnitt "Vorverordnung" beschrieben.

Der entsprechende Ausschnitt des Dokumentationsbogens ist in [Abbildung 1](#page-7-0) - dargestellt. Das Element *content* enthält genau ein Element *sciphox:Beobachtungen*. Das Element *sciphox:Beobachtungen* enthält max. 8 Kindelemente *sciphox:Beobachtung*. Ein Element *sciphox:Beobachtung* enthält genau ein Kindelement *sciphox:Parameter* und mindestens ein Kindelement *sciphox:Ergebnistext* bzw. *sciphox:Ergebniswert*.

Wenn für jeden Parameter Angaben existieren, sieht der Coderahmen wie folgt aus:

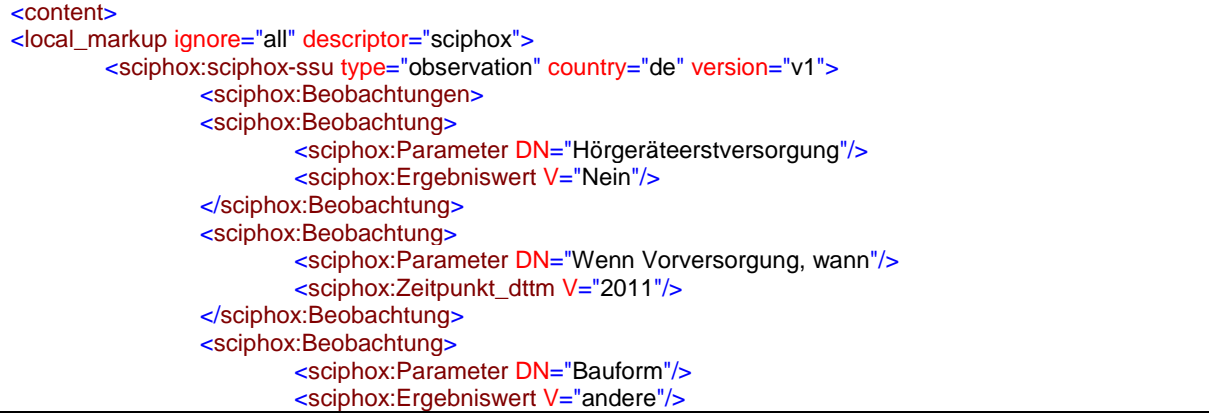

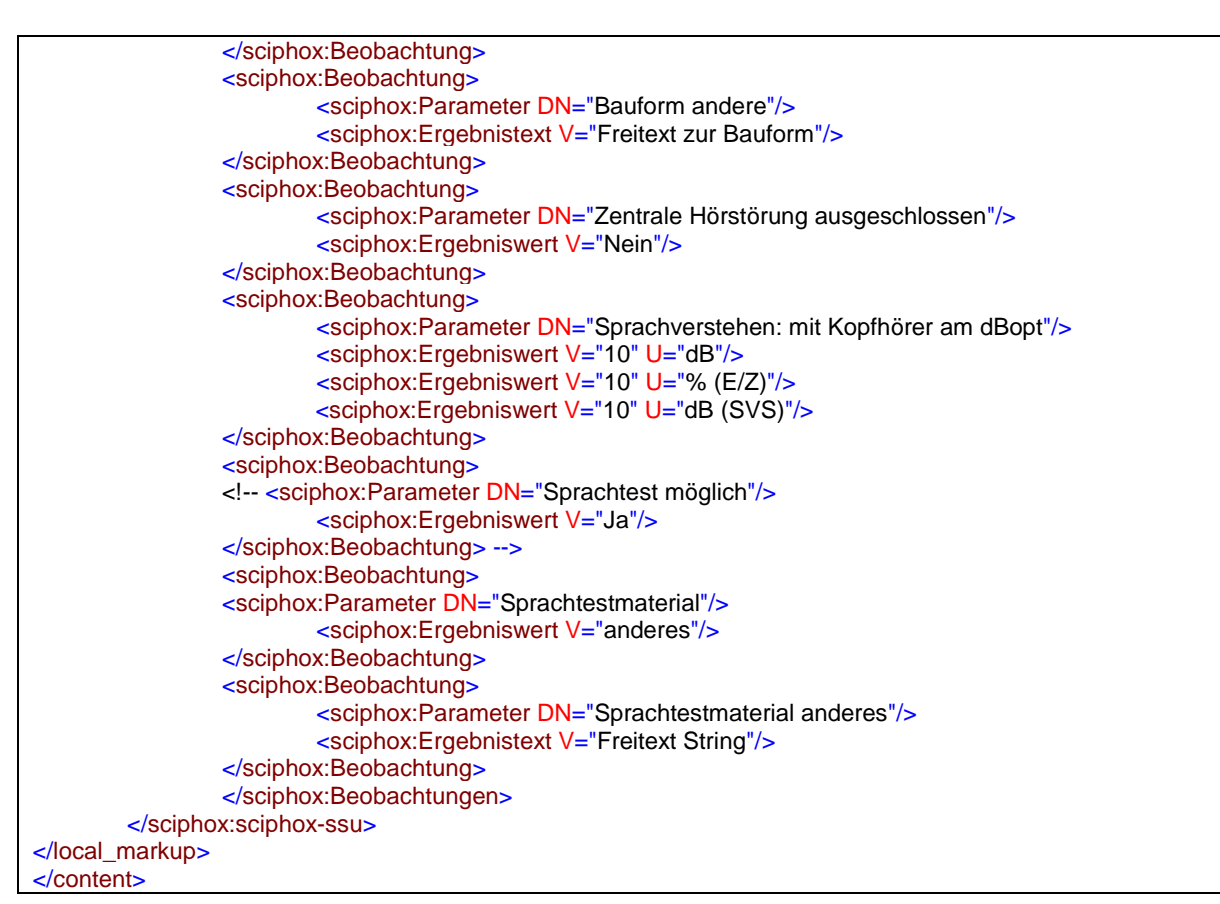

**XML-Code 10 – content (Vorverordnung)**

## <span id="page-15-0"></span>**5.1.3.1 Hörgeräteerstversorgung**

Bei diesem Parameter enthält das Element *sciphox:Ergebniswert* im *V*-Attribut die Feldbezeichnung gemäß [Tabelle 1.](#page-15-1) Bei diesem Parameter kann nur ein Feld ausgewählt werden. Wenn keine Angaben gemacht wurden, fällt dieser Beobachtungsblock komplett weg.

Als Beispiel sei hier folgender Code angegeben:

```
<sciphox:Beobachtung>
   <sciphox:Parameter DN="Hörgeräteerstversorgung"/>
   <sciphox:Ergebniswert V="Ja"/>
</sciphox:Beobachtung>
```
**XML-Code 11 – Hörgeräteerstversorgung**

<span id="page-15-1"></span>

| <b>Wert bei Ergebniswert</b> |   |
|------------------------------|---|
| Ja                           |   |
| Nein                         |   |
| nicht bekannt                |   |
|                              | . |

**Tabelle 1 – Hörgeräteerstversorgung**

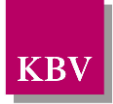

## <span id="page-16-0"></span>**5.1.3.2 Wenn Vorversorgung, wann**

Bei diesem Parameter enthält das Element *sciphox:Zeitpunkt\_dttm* im *V*-Attribut die Datumsangabe. Das Format sieht folgendermaßen aus: JJJJ, wobei JJJJ=Jahr ist. Wenn keine Angaben gemacht wurden, fällt dieser Beobachtungsblock komplett weg.

Als Beispiel sei hier folgender Code angegeben:

```
<sciphox:Beobachtung>
   <sciphox:Parameter DN="Wenn Vorversorgung, wann"/>
   <sciphox:Zeitpunkt_dttm V="2010"/>
</sciphox:Beobachtung>
```
#### **XML-Code 12 – Vorversorgungsdatum**

## <span id="page-16-1"></span>**5.1.3.3 Bauform**

Bei diesem Parameter enthält das Element *sciphox:Ergebniswert* im *V*-Attribut die Feldbezeichnung gemäß [Tabelle 2.](#page-16-4) Bei diesem Parameter können mehrere Felder ausgewählt werden. Es werden dann mehrere Elemente *sciphox:Ergebniswert* mit entsprechenden Werten eingetragen. Wenn keine Angaben gemacht wurden, fällt dieser Beobachtungsblock komplett weg.

Als Beispiel sei hier folgender Code angegeben:

```
<sciphox:Beobachtung>
   <sciphox:Parameter DN="Bauform"/>
   <sciphox:Ergebniswert V="IO"/>
</sciphox:Beobachtung>
```
**XML-Code 13 – Bauform**

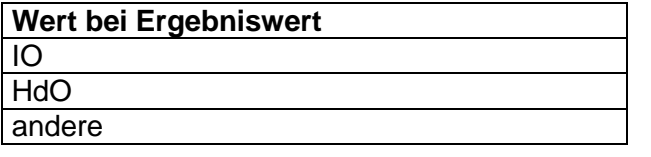

**Tabelle 2 – Bauform**

## <span id="page-16-4"></span><span id="page-16-2"></span>**5.1.3.4 Bauform andere**

Bei diesem Parameter enthält das Element *sciphox:Ergebnistext* im *V*-Attribut den Freitext des Anwenders. Wenn keine Angaben gemacht wurden, fällt dieser Beobachtungsblock komplett weg.

Als Beispiel sei hier folgender Code angegeben:

```
<sciphox:Beobachtung>
   <sciphox:Parameter DN="Bauform andere"/>
   <sciphox:Ergebnistext V="Freitext String"/>
</sciphox:Beobachtung>
```
**XML-Code 14 – Bauform andere**

## <span id="page-16-3"></span>**5.1.3.5 Zentrale Hörstörung ausgeschlossen**

Bei diesem Parameter enthält das Element *sciphox:Ergebniswert* im *V*-Attribut die Feldbezeichnung gemäß [Tabelle 3.](#page-17-2) Bei diesem Parameter kann nur ein Feld ausgewählt werden. Wenn keine Angaben gemacht wurden, fällt dieser Beobachtungsblock komplett weg.

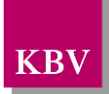

Als Beispiel sei hier folgender Code angegeben:

<sciphox:Beobachtung> <sciphox:Parameter DN="Zentrale Hörstörung ausgeschlossen"/> <sciphox:Ergebniswert V="Ja"/> </sciphox:Beobachtung>

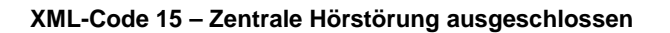

<span id="page-17-2"></span>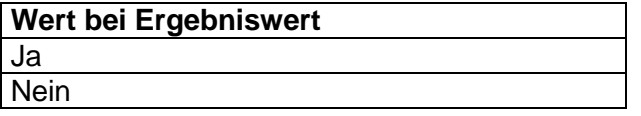

**Tabelle 3 – Zentrale Hörstörung ausgeschlossen**

## <span id="page-17-0"></span>**5.1.3.6 Sprachtest möglich**

Bei diesem Parameter enthält das Element *sciphox:Ergebniswert* im *V*-Attribut die Feldbezeichnung gemäß [Tabelle 3.](#page-17-2) Bei diesem Parameter kann nur ein Feld ausgewählt werden. Wenn keine Angaben gemacht wurden, fällt dieser Beobachtungsblock komplett weg.

Als Beispiel sei hier folgender Code angegeben:

```
<sciphox:Beobachtung>
   <sciphox:Parameter DN="Sprachtest möglich"/>
   <sciphox:Ergebniswert V="Ja"/>
</sciphox:Beobachtung>
```
**XML-Code 16 – Sprachtest möglich**

### <span id="page-17-1"></span>**5.1.3.7 Sprachverstehen: mit Kopfhörer am dBopt**

Bei diesem Parameter enthält das Element *sciphox:Ergebniswert* im *V*-Attribut eine nicht negative ganze Zahl. Bei diesem Parameter können mehrere Felder ausgewählt werden. Das *U*-Attribut des Elements *sciphox:Ergebniswert* ist mit dem Wert gemäß [Tabelle 4](#page-17-3) fest vorgegeben. Wenn keine Angaben gemacht wurden, fällt dieser Beobachtungsblock komplett weg.

Als Beispiel sei hier folgender Code angegeben:

<sciphox:Beobachtung> <sciphox:Parameter DN="Sprachverstehen: mit Kopfhörer am dBopt"/> <sciphox:Ergebniswert V="1" U="db"/> </sciphox:Beobachtung>

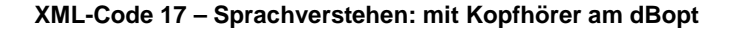

<span id="page-17-3"></span>

| <b>Wert bei U-Attribut</b> |
|----------------------------|
| dB                         |
| $%$ (E/Z)                  |
| dB (SVS)                   |

**Tabelle 4 – Sprachverstehen: mit Kopfhörer am dBopt**

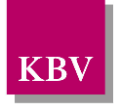

## <span id="page-18-0"></span>**5.1.3.8 Sprachtestmaterial**

Bei diesem Parameter enthält das Element *sciphox:Ergebniswert* im *V*-Attribut die Feldbezeichnung gemäß [Tabelle 5.](#page-18-3) Bei diesem Parameter können mehrere Felder ausgewählt werden. Wenn keine Angaben gemacht wurden, fällt dieser Beobachtungsblock komplett weg.

Als Beispiel sei hier folgender Code angegeben:

```
<sciphox:Beobachtung>
   <sciphox:Parameter DN="Sprachtestmaterial"/>
   <sciphox:Ergebniswert V="Freiburger Einsilber"/>
    <sciphox:Ergebniswert V="OLSA"/>
</sciphox:Beobachtung>
```
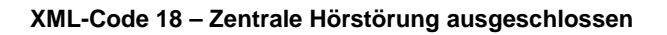

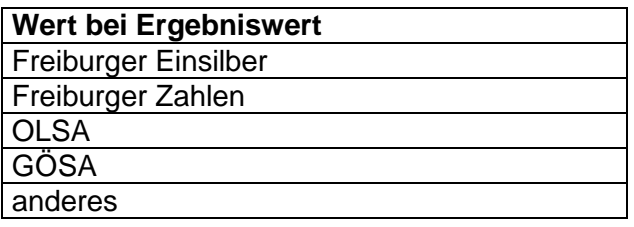

**Tabelle 5 – Sprachtestmaterial**

## <span id="page-18-3"></span><span id="page-18-1"></span>**5.1.3.9 Sprachtestmaterial anderes**

Bei diesem Parameter enthält das Element *sciphox:Ergebnistext* im *V*-Attribut den Freitext des Anwenders. Wenn keine Angaben gemacht wurden, fällt dieser Beobachtungsblock komplett weg.

Als Beispiel sei hier folgender Code angegeben:

```
<sciphox:Beobachtung>
   <sciphox:Parameter DN="Sprachtestmaterial anderes"/>
   <sciphox:Ergebnistext V="Freitext String"/>
</sciphox:Beobachtung>
```
**XML-Code 19 – Sprachtestmaterial anderer**

## <span id="page-18-2"></span>**5.1.4 Abschnitt "Verordnung"**

In diesem Kapitel wird der Abschnitt "Verordnung" beschrieben. Der entsprechende Ausschnitt des Dokumentationsbogens ist in Abbildung 1 - [Vorverordnung mit Verordnung und Nachver](#page-7-0)[ordnung QS Hörgeräteversorgung](#page-7-0) dargestellt. Das Element *content* enthält genau ein Element *sciphox:Beobachtungen*. Das Element *sciphox:Beobachtungen* enthält max. 12 Kindelemente *sciphox:Beobachtung*. Ein Element *sciphox:Beobachtung* enthält genau ein Kindelement *sciphox:Parameter* und mindestens ein Kindelement *sciphox:Ergebnistext* bzw. *sciphox:Ergebniswert*. Wenn keine Angaben in diesem Abschnitt gemacht wurden, entfällt der übergeordnete *paragraph*-Block.

Wenn für jeden Parameter Angaben existieren, sieht der Coderahmen wie folgt aus:

```
<content>
<local_markup ignore="all" descriptor="sciphox">
```
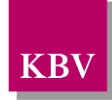

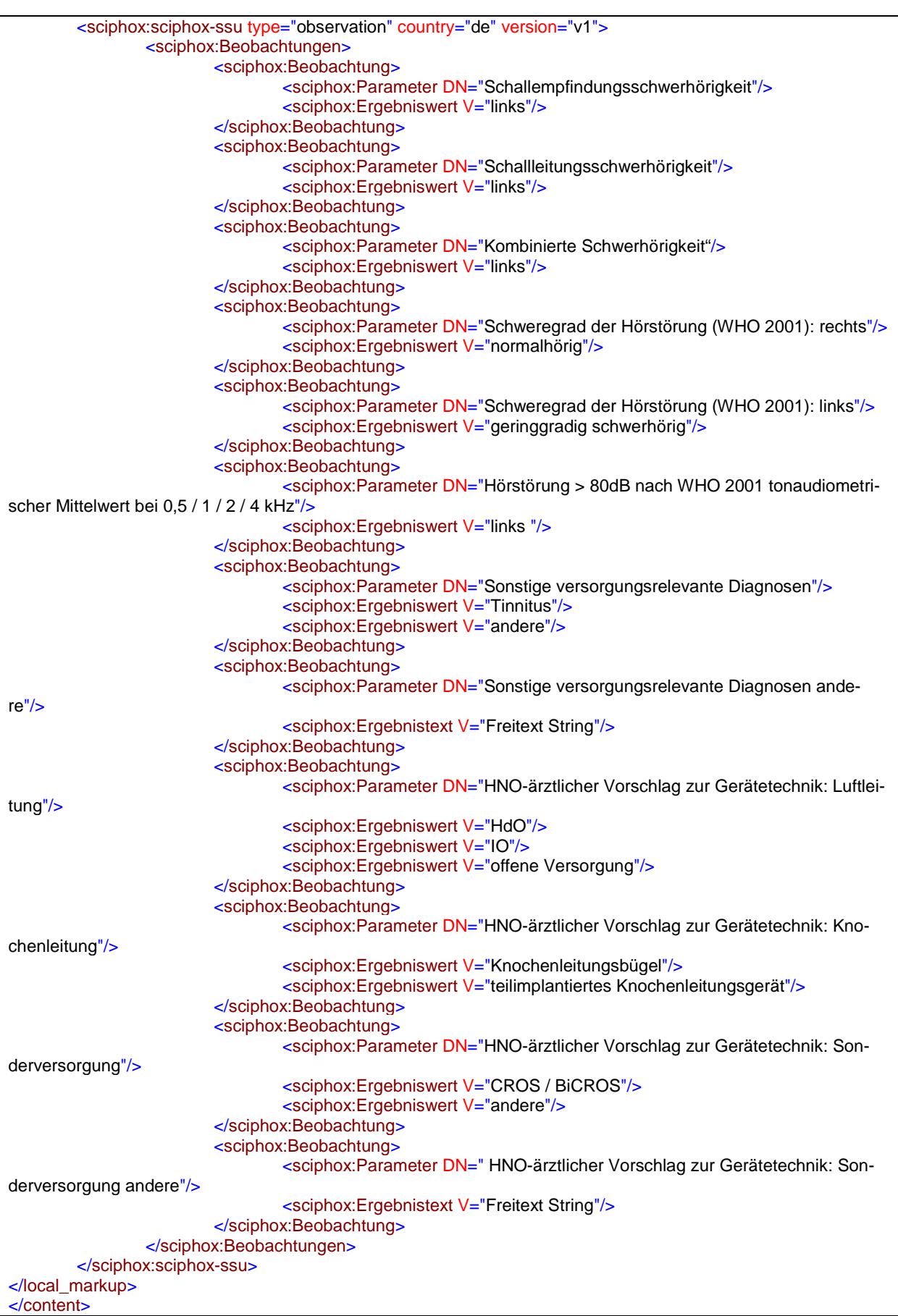

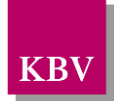

#### **XML-Code 20 – content (Verordnung)**

## <span id="page-20-0"></span>**5.1.4.1 Schallempfindungsschwerhörigkeit**

Bei diesem Parameter enthält das Element *sciphox:Ergebniswert* im *V*-Attribut die Lokalisation gemäß [Tabelle 6.](#page-20-4) Bei diesem Parameter kann der Anwender mehrere Felder auswählen. Wenn keine Angaben gemacht wurden, fällt dieser Beobachtungsblock komplett weg.

Als Beispiel sei hier folgender Code angegeben:

```
<sciphox:Beobachtung>
   <sciphox:Parameter DN="Schallempfindungsschwerhörigkeit"/>
   <sciphox:Ergebniswert V="links"/>
</sciphox:Beobachtung>
```
**XML-Code 21 – Schallempfindungsschwerhörigkeit**

| Wert bei Ergebniswert |
|-----------------------|
| links                 |
| rechts                |

**Tabelle 6 – Lokalisation**

## <span id="page-20-4"></span><span id="page-20-1"></span>**5.1.4.2 Schallleitungsschwerhörigkeit**

Bei diesem Parameter enthält das Element *sciphox:Ergebniswert* im *V*-Attribut die Lokalisation gemäß [Tabelle 6.](#page-20-4) Bei diesem Parameter kann der Anwender mehrere Felder auswählen. Wenn keine Angaben gemacht wurden, fällt dieser Beobachtungsblock komplett weg.

Als Beispiel sei hier folgender Code angegeben:

```
<sciphox:Beobachtung>
   <sciphox:Parameter DN=" Schallleitungsschwerhörigkeit"/>
   <sciphox:Ergebniswert V="links"/>
</sciphox:Beobachtung>
```
#### **XML-Code 22 – Schallleitungsschwerhörigkeit**

### <span id="page-20-2"></span>**5.1.4.3 Kombinierte Schwerhörigkeit**

Bei diesem Parameter enthält das Element *sciphox:Ergebniswert* im *V*-Attribut die Lokalisation gemäß [Tabelle 6.](#page-20-4) Bei diesem Parameter kann der Anwender mehrere Felder auswählen. Wenn keine Angaben gemacht wurden, fällt dieser Beobachtungsblock komplett weg.

Als Beispiel sei hier folgender Code angegeben:

```
<sciphox:Beobachtung>
   <sciphox:Parameter DN="Kombinierte Schwerhörigkeit"/>
   <sciphox:Ergebniswert V="links"/>
</sciphox:Beobachtung>
```
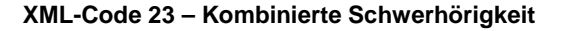

## <span id="page-20-3"></span>**5.1.4.4 Schweregrad der Hörstörung (WHO 2001): rechts**

Bei diesem Parameter enthält das Element *sciphox:Ergebniswert* im *V*-Attribut die Feldbezeichnung gemäß [Tabelle 7.](#page-21-3) Bei diesem Parameter kann nur ein Feld ausgewählt werden. Wenn keine Angaben gemacht wurden, fällt dieser Beobachtungsblock komplett weg.

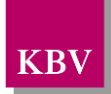

Als Beispiel sei hier folgender Code angegeben:

```
<sciphox:Beobachtung>
   <sciphox:Parameter DN="Schweregrad der Hörstörung (WHO 2001): rechts"/>
   <sciphox:Ergebniswert V="normalhörig"/>
</sciphox:Beobachtung>
```
**XML-Code 24 – Schweregrad der Hörstörung (WHO 2001): rechts**

| <b>Wert bei Ergebniswert</b> |
|------------------------------|
| normalhörig                  |
| geringgradig schwerhörig     |
| mittelgradig schwerhörig     |
| hochgradig schwerhörig       |
| Hörreste                     |
| Taubheit                     |

**Tabelle 7 – Schweregrad der Hörstörung (WHO 2001)**

## <span id="page-21-3"></span><span id="page-21-0"></span>**5.1.4.5 Schweregrad der Hörstörung (WHO 2001): links**

Bei diesem Parameter enthält das Element *sciphox:Ergebniswert* im *V*-Attribut die Feldbezeichnung gemäß [Tabelle 7.](#page-21-3) Bei diesem Parameter kann nur ein Feld ausgewählt werden. Wenn keine Angaben gemacht wurden, fällt dieser Beobachtungsblock komplett weg.

Als Beispiel sei hier folgender Code angegeben:

<sciphox:Beobachtung> <sciphox:Parameter DN="Schweregrad der Hörstörung (WHO 2001): links"/> <sciphox:Ergebniswert V="normalhörig"/> </sciphox:Beobachtung>

**XML-Code 25 – Schweregrad der Hörstörung (WHO 2001): links**

### <span id="page-21-1"></span>**5.1.4.6 Hörstörung > 80dB nach WHO 2001 tonaudiometrischer Mittelwert bei 0,5 / 1 / 2 / 4 kHz**

Bei diesem Parameter enthält das Element *sciphox:Ergebniswert* im *V*-Attribut die Lokalisation gemäß [Tabelle 6.](#page-20-4) Bei diesem Parameter können mehrere Felder ausgewählt werden. Wenn keine Angaben gemacht wurden, fällt dieser Beobachtungsblock komplett weg.

Als Beispiel sei hier folgender Code angegeben:

```
<sciphox:Beobachtung>
    <sciphox:Parameter DN="Hörstörung > 80dB nach WHO 2001 tonaudiometrischer Mittelwert bei 
0,5 / 1 / 2 / 4 kHz"/>
   <sciphox:Ergebniswert V="links"/>
</sciphox:Beobachtung>
```
**XML-Code 26 – Hörstörung > 80dB nach WHO 2001 tonaudiometrischer Mittelwert bei 0,5 / 1 / 2 / 4 kHz**

### <span id="page-21-2"></span>**5.1.4.7 Sonstige versorgungsrelevante Diagnosen**

Bei diesem Parameter enthält das Element *sciphox:Ergebniswert* im *V*-Attribut die Feldbezeichnung gemäß [Tabelle 8.](#page-22-2) Bei diesem Parameter können mehrere Felder ausgewählt werden.

Wenn keine Angaben gemacht wurden, fällt dieser Beobachtungsblock komplett weg. Als Beispiel sei hier folgender Code angegeben:

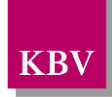

<sciphox:Beobachtung> <sciphox:Parameter DN="Sonstige versorgungsrelevante Diagnosen"/> <sciphox:Ergebniswert V="Tinnitus"/> </sciphox:Beobachtung>

**XML-Code 27 – Sonstige versorgungsrelevante Diagnosen**

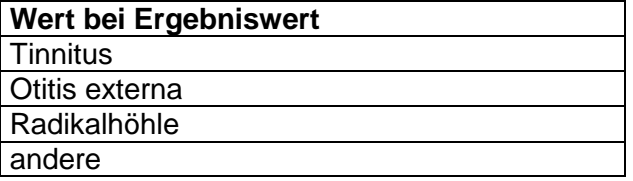

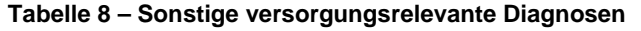

### <span id="page-22-2"></span><span id="page-22-0"></span>**5.1.4.8 Sonstige versorgungsrelevante Diagnosen andere**

Bei diesem Parameter enthält das Element *sciphox:Ergebnistext* im *V*-Attribut den Freitext des Anwenders. Wenn keine Angaben gemacht wurden, fällt dieser Beobachtungsblock komplett weg.

Als Beispiel sei hier folgender Code angegeben:

```
<sciphox:Beobachtung>
   <sciphox:Parameter DN="Sonstige versorgungsrelevante Diagnosen andere"/>
   <sciphox:Ergebnistext V="Freitext String"/>
</sciphox:Beobachtung>
```
**XML-Code 28 – Sonstige versorgungsrelevante Diagnosen andere**

### <span id="page-22-1"></span>**5.1.4.9 HNO-ärztlicher Vorschlag zur Gerätetechnik: Luftleitung**

Bei diesem Parameter enthält das Element *sciphox:Ergebniswert* im *V*-Attribut die Feldbezeichnung gemäß [Tabelle 9.](#page-22-3) Bei diesem Parameter können mehrere Felder ausgewählt werden.

Wenn keine Angaben gemacht wurden, fällt dieser Beobachtungsblock komplett weg. Als Beispiel sei hier folgender Code angegeben:

```
<sciphox:Beobachtung>
   <sciphox:Parameter DN="HNO-ärztlicher Vorschlag zur Gerätetechnik: Luftleitung"/>
   <sciphox:Ergebniswert V="HdO"/>
</sciphox:Beobachtung>
```
**XML-Code 29 – HNO-ärztlicher Vorschlag zur Gerätetechnik: Luftleitung**

<span id="page-22-3"></span>

| <b>Wert bei Ergebniswert</b> |
|------------------------------|
| $ $ HdO                      |
|                              |
| offene Versorgung            |
| geschlossene Versorgung      |
| <b>Ex Hörer</b>              |

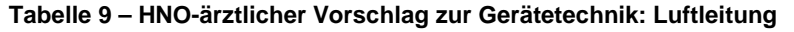

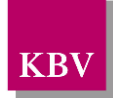

## <span id="page-23-0"></span>**5.1.4.10 HNO-ärztlicher Vorschlag zur Gerätetechnik: Knochenleitung**

Bei diesem Parameter enthält das Element *sciphox:Ergebniswert* im *V*-Attribut die Feldbezeichnung gemäß [Tabelle 10.](#page-23-3) Bei diesem Parameter können mehrere Felder ausgewählt werden. Wenn keine Angaben gemacht wurden, fällt dieser Beobachtungsblock komplett weg.

Als Beispiel sei hier folgender Code angegeben:

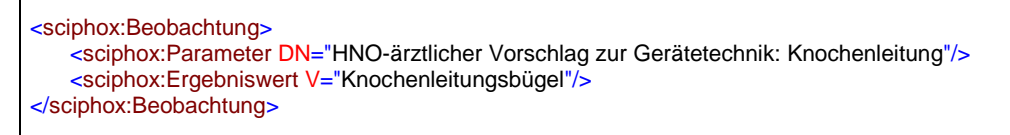

**XML-Code 30 – HNO-ärztlicher Vorschlag zur Gerätetechnik: Knochenleitung**

<span id="page-23-3"></span>**Wert bei Ergebniswert** Knochenleitungsbügel teilimplantiertes Knochenleitungsgerät

**Tabelle 10 – HNO-ärztlicher Vorschlag zur Gerätetechnik: Knochenleitung**

#### <span id="page-23-1"></span>**5.1.4.11 HNO-ärztlicher Vorschlag zur Gerätetechnik: Sonderversorgung**

Bei diesem Parameter enthält das Element *sciphox:Ergebniswert* im *V*-Attribut die Feldbezeichnung gemäß [Tabelle 11.](#page-23-4) Bei diesem Parameter können mehrere Felder ausgewählt werden. Wenn keine Angaben gemacht wurden, fällt dieser Beobachtungsblock komplett weg.

Als Beispiel sei hier folgender Code angegeben:

```
<sciphox:Beobachtung>
   <sciphox:Parameter DN="HNO-ärztlicher Vorschlag zur Gerätetechnik: Sonderversorgung"/>
   <sciphox:Ergebniswert V="CROS / BiCROS"/>
</sciphox:Beobachtung>
```
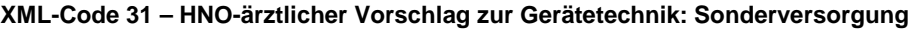

<span id="page-23-4"></span>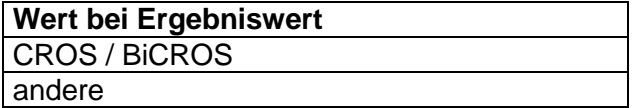

**Tabelle 11 – HNO-ärztlicher Vorschlag zur Gerätetechnik: Sonderversorgung**

#### <span id="page-23-2"></span>**5.1.4.12 HNO-ärztlicher Vorschlag zur Gerätetechnik: Sonderversorgung andere**

Bei diesem Parameter enthält das Element *sciphox:Ergebnistext* im *V*-Attribut den Freitext des Anwenders.Wenn keine Angaben gemacht wurden, fällt dieser Beobachtungsblock komplett weg.

Als Beispiel sei hier folgender Code angegeben:

```
<sciphox:Beobachtung>
   <sciphox:Parameter DN="HNO-ärztlicher Vorschlag zur Gerätetechnik: Sonderversorgung andere"/>
   <sciphox:Ergebnistext V="Freitext String"/>
</sciphox:Beobachtung>
```
**XML-Code 32 – HNO-ärztlicher Vorschlag zur Gerätetechnik: Sonderversorgung andere**

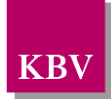

# <span id="page-24-0"></span>**6 body – QS Hörgeräteversorgung Nachverordnung**

Der Body der QS Hörgeräteversorgung Nachverordnung hat die gleiche Struktur wie die "Vorverordnung" und "Verordnung". Er enthält aber nur den Abschnitt "Nachverordnung", der in diesem Kapitel beschrieben wird.

## <span id="page-24-1"></span>**6.1.1 caption**

Wenn sämtliche Abschnitte Daten enthalten, sieht der Coderahmen für das Element *section* wie folgt aus.

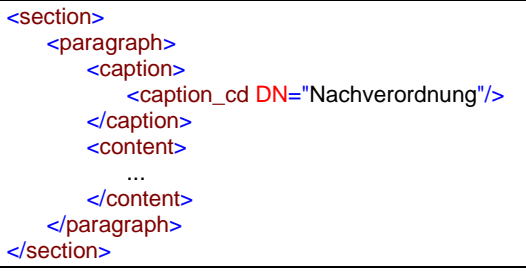

**XML-Code 33 – section**

## <span id="page-24-2"></span>**6.1.2 Abschnitt "Nachverordnung"**

In diesem Kapitel wird der Abschnitt "Nachverordnung" beschrieben. Der entsprechende Ausschnitt des Dokumentationsbogens ist in Abbildung 1 - [Vorverordnung mit Verordnung und](#page-7-0)  [Nachverordnung QS Hörgeräteversorgung](#page-7-0) dargestellt.

Das Element *content* enthält genau ein Element *sciphox:Beobachtungen*. Das Element *sciphox:Beobachtungen* enthält max. 10 Kindelemente *sciphox:Beobachtung*. Wenn keine Angaben in diesem Abschnitt gemacht wurden, entfällt der übergeordnete *paragraph*-Block.

Wenn für jeden Parameter Angaben existieren, sieht der Coderahmen wie folgt aus:

```
\simcontent\sim<local_markup ignore="all" descriptor="sciphox">
<sciphox:sciphox-ssu type="observation" country="de" version="v1">
        <sciphox:Beobachtungen>
                <sciphox:Beobachtung>
                        <sciphox:Parameter DN="Der Hörgeräteversorgungsvorschlag entspricht dem aufge-
stellten Versorgungskonzept"/>
                        <sciphox:Ergebniswert V="Ja"/>
                </sciphox:Beobachtung>
                <sciphox:Beobachtung>
                        <sciphox:Parameter DN="Abweichung in Luftleitung"/>
                        <sciphox:Ergebniswert V="IO"/>
                         <sciphox:Ergebniswert V="HdO"/>
                </sciphox:Beobachtung>
                <sciphox:Beobachtung>
                <sciphox:Parameter DN="Abweichung in Knochenleitung"/>
                        <sciphox:Ergebniswert V="Knochenleitungsbügel"/>
                        <sciphox:Ergebniswert V="teilimplantiertes Knochenleitungsgerät"/>
                </sciphox:Beobachtung>
                <sciphox:Beobachtung>
                        <sciphox:Parameter DN="Abweichung in Sonderversorgung"/>
                        <sciphox:Ergebniswert V="CROS / BiCROS"/>
                </sciphox:Beobachtung>
                <sciphox:Beobachtung>
                        <sciphox:Parameter DN="Abweichung in Sonderversorgung andere"/>
                        <sciphox:Ergebnistext V="Freitext String"/>
                </sciphox:Beobachtung>
                <sciphox:Beobachtung>
                        <sciphox:Parameter DN="Erzieltes Sprachverstehen im Freifeld mit Hörgerät(en)"/>
```
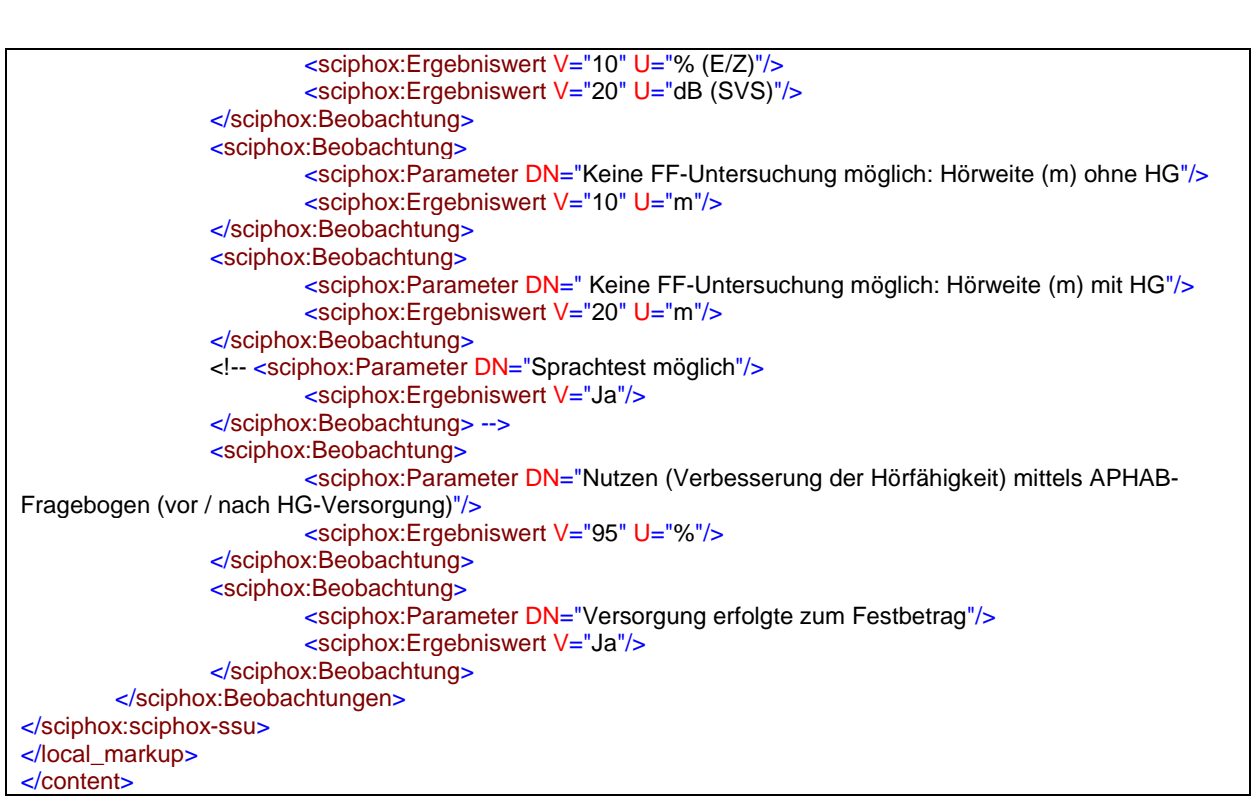

**XML-Code 34 – content (Nachverordnung)**

## <span id="page-25-0"></span>**6.1.2.1 Der Hörgeräteversorgungsvorschlag entspricht dem aufgestellten Versorgungskonzept**

Bei diesem Parameter enthält das Element *sciphox:Ergebniswert* im *V*-Attribut die Feldbezeichnung gemäß [Tabelle 12.](#page-25-2) Bei diesem Parameter kann nur ein Feld ausgewählt werden. Wenn keine Angaben gemacht wurden, fällt dieser Beobachtungsblock komplett weg.

Als Beispiel sei hier folgender Code angegeben:

```
<sciphox:Beobachtung>
   <sciphox:Parameter DN="Der Hörgeräteversorgungsvorschlag entspricht dem aufgestellten Ver-
sorgungskonzept"/>
   <sciphox:Ergebniswert V="Ja"/>
</sciphox:Beobachtung>
```
**XML-Code 35 – Der Hörgeräteversorgungsvorschlag entspricht dem aufgestellten Versorgungskonzept**

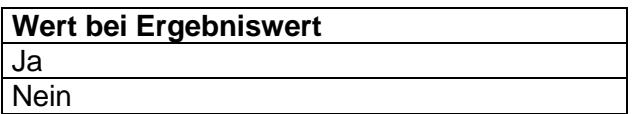

<span id="page-25-2"></span>**Tabelle 12 – Der Hörgeräteversorgungsvorschlag entspricht dem aufgestellten Versorgungskonzept**

## <span id="page-25-1"></span>**6.1.2.2 Abweichung in Luftleitung**

Bei diesem Parameter enthält das Element *sciphox:Ergebniswert* im *V*-Attribut die Feldbezeichnung gemäß [Tabelle 9.](#page-22-3) Bei diesem Parameter können mehrere Felder ausgewählt werden. Wenn keine Angaben gemacht wurden, fällt dieser Beobachtungsblock komplett weg.

Als Beispiel sei hier folgender Code angegeben:

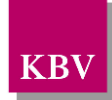

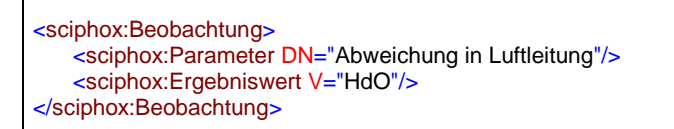

**XML-Code 36 – Abweichung in Luftleitung**

## <span id="page-26-1"></span>**6.1.2.3 Abweichung in Knochenleitung**

Bei diesem Parameter enthält das Element *sciphox:Ergebniswert* im *V*-Attribut die Feldbezeichnung gemäß [Tabelle 10.](#page-23-3) Bei diesem Parameter können mehrere Felder ausgewählt werden. Wenn keine Angaben gemacht wurden, fällt dieser Beobachtungsblock komplett weg.

Als Beispiel sei hier folgender Code angegeben:

```
<sciphox:Beobachtung>
   <sciphox:Parameter DN="Abweichung in Knochenleitung"/>
   <sciphox:Ergebniswert V="Knochenleitungsbügel"/>
</sciphox:Beobachtung>
```
**XML-Code 37 – Abweichung in Knochenleitung**

## <span id="page-26-2"></span>**6.1.2.4 Abweichung in Sonderversorgung**

Bei diesem Parameter enthält das Element *sciphox:Ergebniswert* im *V*-Attribut die Feldbezeichnung gemäß [Tabelle 11.](#page-23-4) Bei diesem Parameter können mehrere Felder ausgewählt werden. Wenn keine Angaben gemacht wurden, fällt dieser Beobachtungsblock komplett weg.

Als Beispiel sei hier folgender Code angegeben:

```
<sciphox:Beobachtung>
   <sciphox:Parameter DN="Abweichung in Sonderversorgung"/>
   <sciphox:Ergebniswert V="CROS / BiCROS"/>
</sciphox:Beobachtung>
```
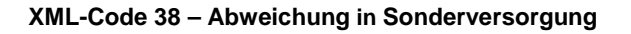

## <span id="page-26-3"></span>**6.1.2.5 Abweichung in Sonderversorgung andere**

Bei diesem Parameter enthält das Element *sciphox:Ergebnistext* im *V*-Attribut den Freitext des Anwenders. Wenn keine Angaben gemacht wurden, fällt dieser Beobachtungsblock komplett weg.

Als Beispiel sei hier folgender Code angegeben:

```
<sciphox:Beobachtung>
   <sciphox:Parameter DN="Abweichung in Sonderversorgung andere"/>
   <sciphox:Ergebnistext V="Freitext String"/>
</sciphox:Beobachtung>
```
**XML-Code 39 – Abweichung in Sonderversorgung andere**

## <span id="page-26-0"></span>**6.1.2.6 Erzieltes Sprachverstehen im Freifeld mit Hörgerät(en)**

Bei diesem Parameter enthält das Element *sciphox:Ergebniswert* im *V*-Attribut eine nicht negative ganze Zahl. Bei diesem Parameter können mehrere Felder ausgewählt werden. Das *U*-

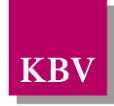

Attribut des Elements *sciphox:Ergebniswert* ist gemäß [Tabelle 13](#page-27-3) fest vorgegeben. Wenn keine Angaben gemacht wurden, fällt dieser Beobachtungsblock komplett weg.

Als Beispiel sei hier folgender Code angegeben:

<sciphox:Beobachtung> <sciphox:Parameter DN="Erzieltes Sprachverstehen im Freifeld mit Hörgerät(en)"/> <sciphox:Ergebniswert V="20" U="% (E/Z)" /> </sciphox:Beobachtung>

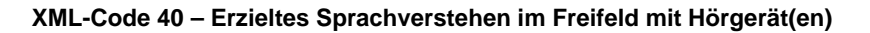

<span id="page-27-3"></span>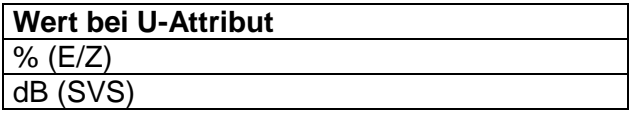

**Tabelle 13 – Erzieltes Sprachverstehen: im Freifeld mit Hörgerät(en)**

## <span id="page-27-1"></span>**6.1.2.7 Keine FF-Untersuchung möglich: Hörweite (m) ohne HG**

Bei diesem Parameter enthält das Element *sciphox:Ergebniswert* im *V*-Attribut eine nicht negative ganze Zahl. Das U-Attribut des Elements *sciphox:Ergebniswert* ist mit dem Wert "m" fest vorgegeben. Wenn keine Angaben gemacht wurden, fällt dieser Beobachtungsblock komplett weg.

Als Beispiel sei hier folgender Code angegeben:

```
<sciphox:Beobachtung>
   <sciphox:Parameter DN="Keine FF-Untersuchung möglich: Hörweite (m) ohne HG"/>
   <sciphox:Ergebniswert V="20" U="m"/>
</sciphox:Beobachtung>
```
**XML-Code 41 – Keine FF-Untersuchung möglich: Hörweite (m) ohne HG**

### <span id="page-27-2"></span>**6.1.2.8 Keine FF-Untersuchung möglich: Hörweite (m) mit HG**

Bei diesem Parameter enthält das Element *sciphox:Ergebniswert* im *V*-Attribut eine nicht negative ganze Zahl. Das U-Attribut des Elements *sciphox:Ergebniswert* ist mit dem Wert "m" fest vorgegeben. Wenn keine Angaben gemacht wurden, fällt dieser Beobachtungsblock komplett weg.

Als Beispiel sei hier folgender Code angegeben:

```
<sciphox:Beobachtung>
   <sciphox:Parameter DN=" Keine FF-Untersuchung möglich: Hörweite (m) mit HG"/>
   <sciphox:Ergebniswert V="20" U="m"/>
</sciphox:Beobachtung>
```
#### <span id="page-27-0"></span>**XML-Code 42 – Keine FF-Untersuchung möglich: Hörweite (m) mit HG**

## **6.1.2.9 Nutzen (Verbesserung der Hörfähigkeit) mittels APHAB-Fragebogen (vor / nach HG-Versorgung)**

Bei diesem Parameter enthält das Element *sciphox:Ergebniswert* im *V*-Attribut eine ganze Zahl. Das U-Attribut des Elements *sciphox:Ergebniswert* ist mit dem Wert "%" fest vorgegeben. Wenn keine Angaben gemacht wurden, fällt dieser Beobachtungsblock komplett weg.

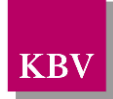

Als Beispiel sei hier folgender Code angegeben:

```
<sciphox:Beobachtung>
   <sciphox:Parameter DN="Nutzen (Verbesserung der Hörfähigkeit) mittels APHAB-Fragebogen (vor 
/ nach HG-Versorgung)"/>
   <sciphox:Ergebniswert V="20" U="%"/>
</sciphox:Beobachtung>
```
**XML-Code 43 – Nutzen (Verbesserung der Hörfähigkeit) mittels APHAB-Fragebogen (vor / nach HG-Versorgung)**

## <span id="page-28-0"></span>**6.1.2.10Sprachtest möglich**

Bei diesem Parameter enthält das Element *sciphox:Ergebniswert* im *V*-Attribut die Feldbezeichnung gemäß [Tabelle 14.](#page-28-2) Bei diesem Parameter kann nur ein Feld ausgewählt werden. Wenn keine Angaben gemacht wurden, fällt dieser Beobachtungsblock komplett weg.

Als Beispiel sei hier folgender Code angegeben:

```
<sciphox:Beobachtung>
   <sciphox:Parameter DN="Sprachtest möglich"/>
   <sciphox:Ergebniswert V="Ja"/>
</sciphox:Beobachtung>
```
#### **XML-Code 44 – Sprachtest möglich**

## <span id="page-28-1"></span>**6.1.2.11 Versorgung erfolgte zum Festbetrag**

Bei diesem Parameter enthält das Element *sciphox:Ergebniswert* im *V*-Attribut die Feldbezeichnung gemäß [Tabelle 14.](#page-28-2) Bei diesem Parameter kann nur ein Feld ausgewählt werden. Wenn keine Angaben gemacht wurden, fällt dieser Beobachtungsblock komplett weg.

Als Beispiel sei hier folgender Code angegeben:

```
<sciphox:Beobachtung>
   <sciphox:Parameter DN="Versorgung erfolgte zum Festbetrag"/>
   <sciphox:Ergebniswert V="Ja"/>
</sciphox:Beobachtung>
```
#### **XML-Code 45 – Versorgung erfolgte zum Festbetrag**

<span id="page-28-2"></span>

| Wert bei Ergebniswert |
|-----------------------|
| Ja                    |
| <b>Nein</b>           |

**Tabelle 14 – Versorgung erfolgte zum Festbetrag**

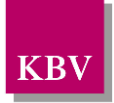

# <span id="page-29-0"></span>**7 Anhang**

## <span id="page-29-1"></span>**7.1 Glossar**

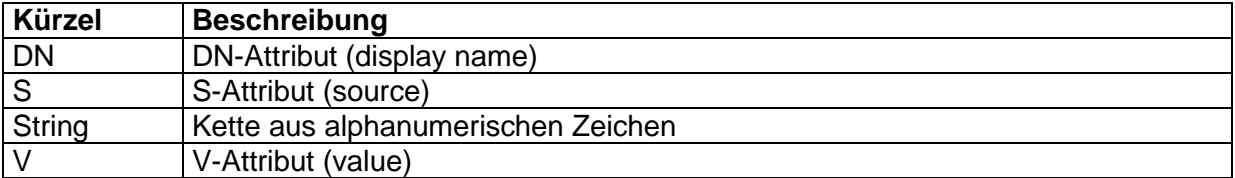

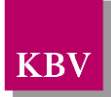

# <span id="page-30-0"></span>**8 Referenzierte Dokumente**

<span id="page-30-2"></span><span id="page-30-1"></span>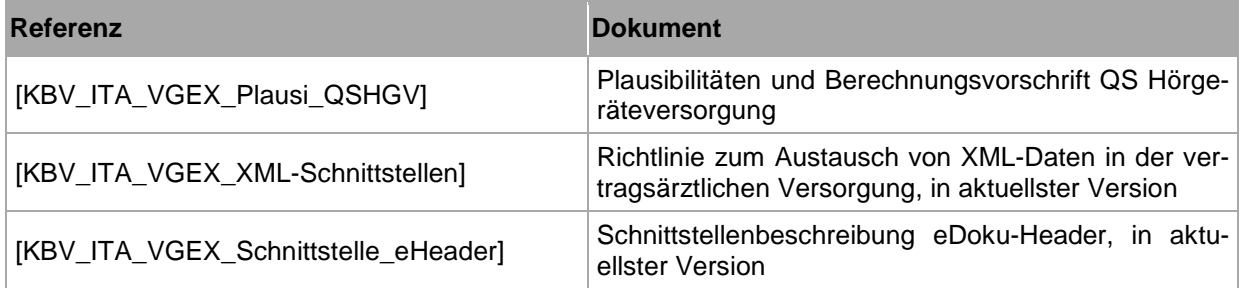